ENI Service

21h

# 2<sup>22</sup> (Télé-)présentiel

# **Qualité des applications**

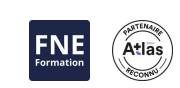

# **Objectifs**

- Comprendre la problématique de la complexité des développements logiciels
- Appliquer les bonnes pratiques d'écriture de code pour améliorer la qualité et la maintenabilité des applications
- Comprendre le bénéfice de l'intégration continue pour améliorer la qualité des développements
- Adopter les bonnes pratiques de rédaction des tests logiciels
- Mettre en place une stratégie de campagne de tests automatisés avec les frameworks et outils du marché
- Travailler avec un gestionnaire de code source tel que Git, et adopter les réflexes du travail collaboratif
- Comprendre le rôle des différents outils d'une chaîne d'intégration continue
- Utiliser un outil de construction logiciel pour automatiser les tâches de développement
- Mettre en place une plateforme d'intégration continue autour de Jenkins

### **Pré-requis**

- Maîtriser un langage de développement tel que Java, C#, C++, ou Python
- Avoir développé et livré une application en autonomie ou en équipe

Développeurs, analystes programmeurs, architectes, chefs de projets

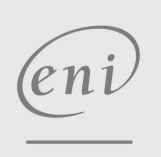

02 40 92 45 50 formation@eni.fr www.eni-service.fr

2100 € HT

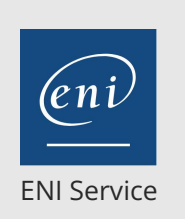

21h

# **Qualité des applications** Mise à jour

17 juillet 2023

2100 € HT

**PR** (Télé-)présentiel

# **Programme de la formation**

#### **Principes fondamentaux de la qualité logicielle et de l'intégration continue (1,75 heure)**

# Qualité et méthodologie

- Evolution des méthodologies pour améliorer la qualité De l'importance des tests logiciels
- Les étapes du cycle de vie logiciel
- De l'expression des besoins à la mise en production
- Les limites du cycle en V
- Les méthodologies Agiles
	- Le cycle de vie itératif et incrémental
- L'importance des tests logiciels
- Les différents types de tests et leur intervention dans le cycle logiciel
- Limites de l'exécution des tests par les frameworks de test
- La nécessité de l'automatisation
- Les outils de la chaîne d'intégration continue
	- L'ordonnanceur
	- Les outils de construction logiciel
	- Les gestionnaires de code source
	- Les référentiels de livrables

#### **Bonne pratiques d'écriture de code pour la qualité logicielle (1,75 heure)**

- La programmation par intention
	- Ecrire du code compréhensible pour faciliter la lecture et la maintenance des applications
- La documentation du code
- Principes et outils selon les langages de programmation
- La documentation par les tests
- Ecrire du code testable
	- SOLID : Les cinq principes de conception pour écrire du code testable et maintenable
- Travaux pratiques :
	- Amélioration de la qualité du code sur une application existante Identification des portions de code améliorables et application des corrections
- **Mise en oeuvre des tests logiciels (5,25 heures)**
- Les principes fondamentaux du test logiciel
- Bonnes pratiques de mise en oeuvre et de conception des tests Les tests unitaires
	- Réalisation et exécution
	- Les frameworks de mise en oeuvre
- Les tests d'intégration
	- La difficulté de mise en oeuvre des tests d'intégration
	- Bonnes pratiques de mise en oeuvre et préparation des tests Les outils associés
- Les tests fonctionnels
	- Validation des spécifications fonctionnelles

Les tests d'IHM

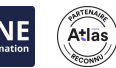

- Solutions techniques pour la mise en oeuvre
- Difficulté de la mise en oeuvre des tests fonctionnels sur les applications Web
- Les tests de charge et de performances
- Les outils de test et de mesure
- L'offre du marché pour la réalisation de test de charge et de performances
- Mise en place d'un environnement de mesure des performances
- Travaux pratiques :
	- Mise en oeuvre des tests unitaires, d'intégration et fonctionnels sur des projets existants
	- Utilisation de frameworks de test (JUnit, NUnit, CppUnit,
	- PyUnit) pour les tests unitaires en Java, C#, C++ et Python
	- Création d'un banc de test de charge et de performances sur une application déployée
	- Mesure et analyse des résultats

#### **La gestion du code source et des versions (3,5 heures)**

- La centralisation du code source
	- Les besoins et fonctionnalités attendues
	- La notion de SCM (Source Code Management)
- Interactions entre les développeurs et le SCM
- Bonnes pratiques et sensibilisation des développeurs
- Les principaux outils de gestion du code
	- $\sum$
	- Subversion/SVN
	- Git / GitHub
	- Comparatif et caractéristiques majeurs des principaux outils Intégration aux IDE
- Git
	- Concepts fondamentaux et principales commandes Le référentiel GitHub
- Travaux pratiques :
	- Création d'un dépôt logiciel à partir de code source existant
	- Gestion des changements dans la base de code
	- Mise en place d'un dépôt partagé et collaboratif

#### **Les outils de construction logiciel (3,5 heures)**

- Le besoin d'automatisation des constructions de projets Difficultés de constructions homogènes
	- Limiter l'erreur humaine
	- Les constructions multi-projets et multi-environnements
- Les problématiques d'intégration continue dans un projet Les besoins en termes d'outillage
- Panorama des outils existants Les outils selon les langages
- Le cycle de vie d'un projet : compilation, packaging, déploiement
- La gestion des dépendances de bibliothèques
	- Mécanismes de déclaration

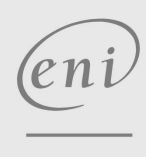

02 40 92 45 50 formation@eni.fr www.eni-service.fr

**ENI Service - Centre de Formation** adresse postale : BP 80009 44801 Saint-Herblain CEDEX

SIRET : 403 303 423 00020 B403 303 423 RCS Nantes, SAS au capital de 864 880

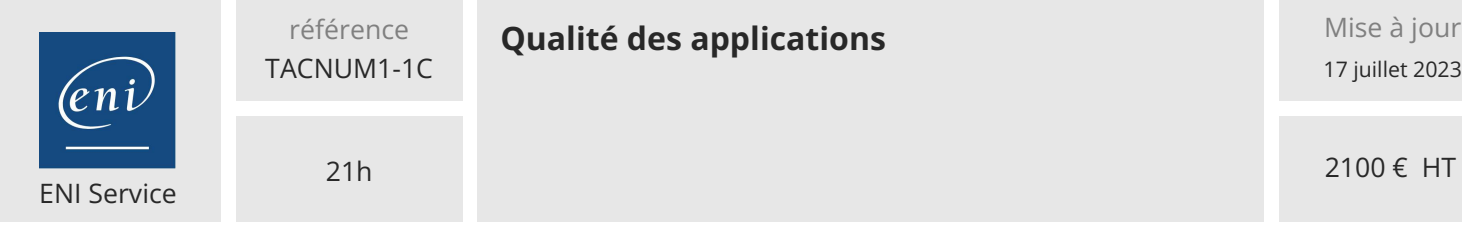

# **PR** (Télé-)présentiel

- Générer la documentation des programmes Génération et publication
- Utiliser un outil de construction logiciel avec un outil de gestion de configuration logicielle : Git / Subversion
- Exécution de tests > Intégration avec les outils de tests
- Génération de rapports
- Travaux pratiques :
	- Présentation et mise en oeuvre simple d'un outil de construction sur un projet logiciel existant
	- Déclaration des dépendances et compilation du projet
	- Ajustement de la construction pour produire un livrable

#### **L'intégration continue (5,25 heures)**

- La chaîne d'intégration continue
- Principes de mise en oeuvre de l'intégration continue
	- Le serveur d'intégration continue
	- Les outils du marché
- Installer et configurer un serveur d'intégration continue
- Configuration globale
	- Intégration des outils de construction
	- Intégration des gestionnaires de code source
- Création d'un job : projet de construction
- Les déclencheurs
- Les actions post-construction
- Visualiser les résultats d'un job
- Automatisation des tests
	- Les tests unitaires
	- Les tests d'intégration
- Les tests de charge et performances
- Configurer et consulter les rapports de test
- Utilisation d'un gestionnaire de bugs > Intégration de Mantis, Redmine
- Un serveur central pour le stockage des livrables
- La génération des livrables
- Les alertes
	- Le système de notifications
- Notifications par mail, ...
- Les outils de test de la qualité de code
- La suite d'outils Sonar
- Travaux pratiques :
	- Mise en oeuvre avec Jenkins
	- > Installer et configurer Jenkins
	- Configurer un SCM avec Jenkins
	- Configurer un outil de construction avec Jenkins
	- Configurer un serveur de documentation et un serveur de livrable avec Jenkins
	- Créer des jobs pour la construction de projets Java, C#, C++ et Python

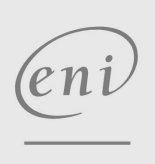

02 40 92 45 50 formation@eni.fr www.eni-service.fr

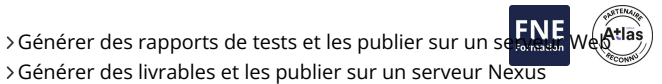

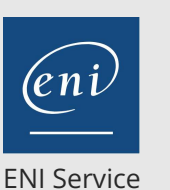

référence TACNUM1-1C

21h

# **Qualité des applications** Mise à jour

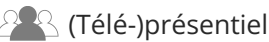

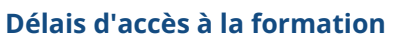

Les inscriptions sont possibles jusqu'à 48 heures avant le début de la formation.

Dans le cas d'une formation financée par le CPF, ENI Service est tenu de respecter un délai minimum obligatoire de 11 jours ouvrés entre la date d'envoi de sa proposition et la date de début de la formation.

# **Modalités et moyens pédagogiques, techniques et d'encadrement**

Formation avec un formateur, qui peut être suivie selon l'une des 3 modalités ci-dessous :

1 Dans la salle de cours en présence du formateur.

2 Dans l'une de nos salles de cours immersives, avec le formateur présent physiquement à distance. Les salles immersives sont équipées d'un système de visio-conférence HD et complétées par des outils pédagogiques qui garantissent le même niveau de qualité.

3 Depuis votre domicile ou votre entreprise. Vous rejoignez un environnement de formation en ligne, à l'aide de votre ordinateur, tout en étant éloigné physiquement du formateur et des autres participants. Vous êtes en totale immersion avec le groupe et participez à la formation dans les mêmes conditions que le présentiel. Pour plus d'informations : Le téléprésentiel notre solution de formation à distance.

Le nombre de stagiaires peut varier de 1 à 12 personnes (5 à 6 personnes en moyenne), ce qui facilite le suivi permanent et la proximité avec chaque stagiaire.

Chaque stagiaire dispose d'un poste de travail adapté aux besoins de la formation, d'un support de cours et/ou un manuel de référence au format numérique ou papier.

Pour une meilleure assimilation, le formateur alterne tout au long de la journée les exposés théoriques, les démonstrations et la mise en pratique au travers d'exercices et de cas concrets réalisés seul ou en groupe.

# **Modalités d'évaluation des acquis**

En début et en fin de formation, les stagiaires réalisent une auto-évaluation de leurs connaissances et compétences en lien avec les objectifs de la formation. L'écart entre les deux évaluations permet ainsi de mesurer leurs acquis.

En complément, pour les stagiaires qui le souhaitent, certaines formations peuvent être validées officiellement par un examen de certification. Les candidats à la certification doivent produire un travail personnel important en vue de se présenter au passage de l'examen, le seul suivi de la formation ne constitue pas un élément suffisant pour garantir un bon résultat et/ou l'obtention de la certification.

Pour certaines formations certifiantes (ex : ITIL, DPO, ...), le passage de l'examen de certification est inclus et réalisé en fin de formation. Les candidats sont alors préparés par le formateur au passage de l'examen tout au long de la formation.

# **Moyens de suivi d'exécution et appréciation des résultats**

Feuille de présence, émargée par demi-journée par chaque stagiaire et le formateur. Evaluation qualitative de fin de formation, qui est ensuite analysée par l'équipe pédagogique ENI. Attestation de fin de formation, remise au stagiaire en main propre ou par courrier électronique.

# **Qualification du formateur**

La formation est animée par un professionnel de l'informatique et de la pédagogie, dont les compétences techniques, professionnelles et pédagogiques ont été validées par des certifications et/ou testées et approuvées par les éditeurs et/ou notre équipe pédagogique. Il est en veille technologique permanente et possède plusieurs années d'expérience sur les produits, technologies et méthodes enseignés. Il est présent auprès des stagiaires pendant toute la durée de la formation.

eni

02 40 92 45 50 formation@eni.fr www.eni-service.fr

Átlas

**ENI Service - Centre de Formation** adresse postale : BP 80009 44801 Saint-Herblain CEDEX SIRET : 403 303 423 00020 B403 303 423 RCS Nantes, SAS au capital de 864 880 2100 € HT